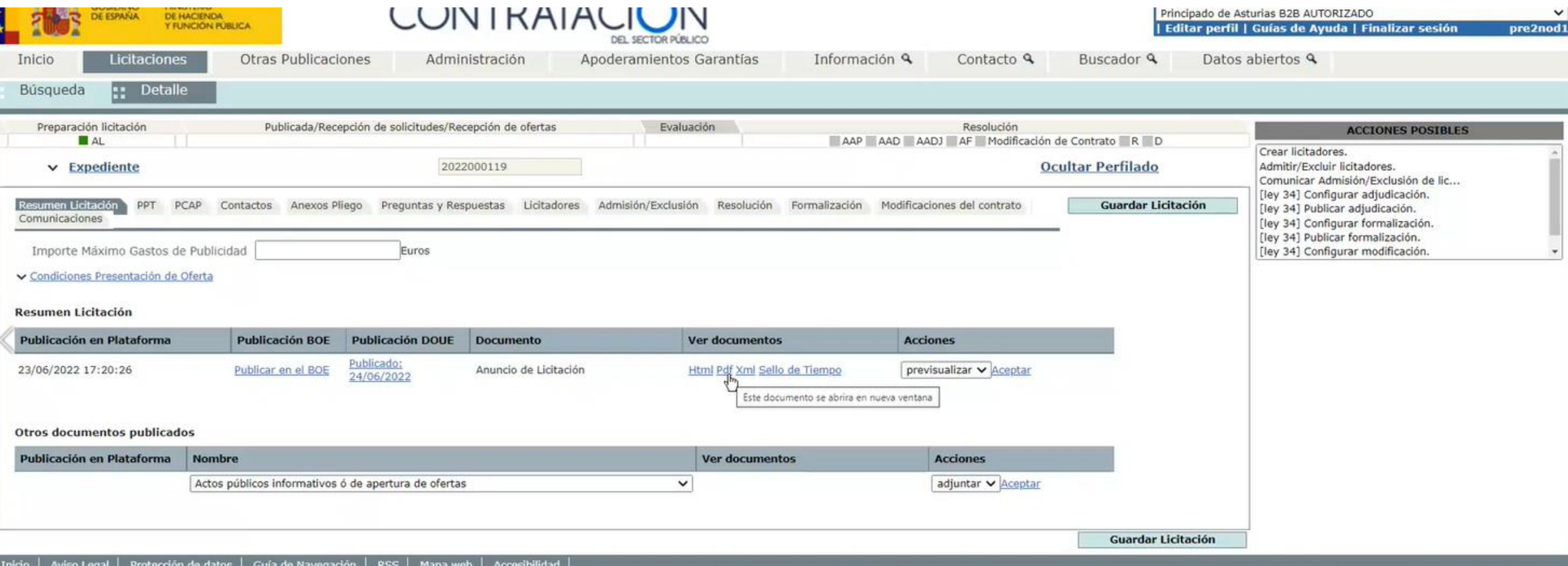

Recuperar justificante publicación en DOUE

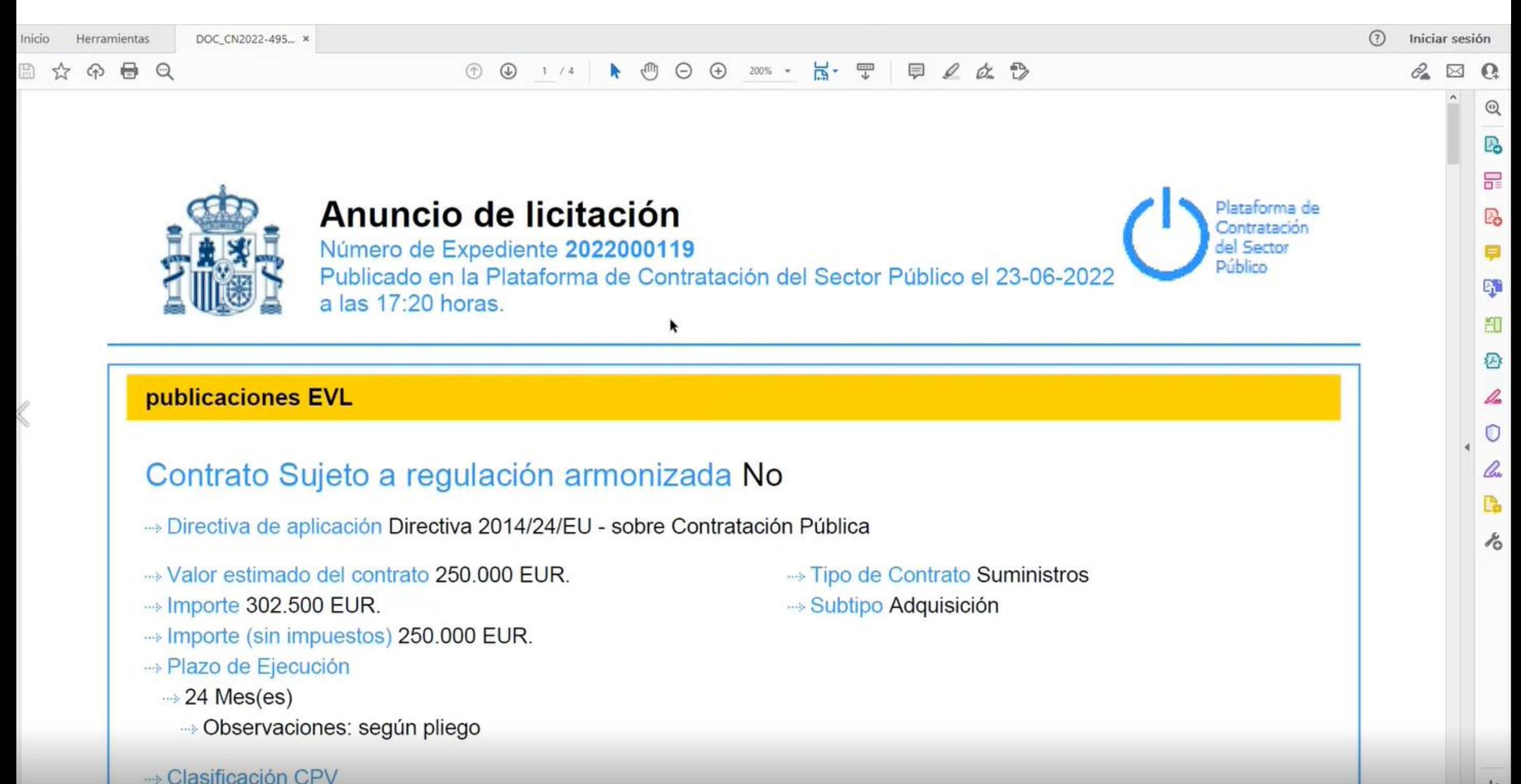

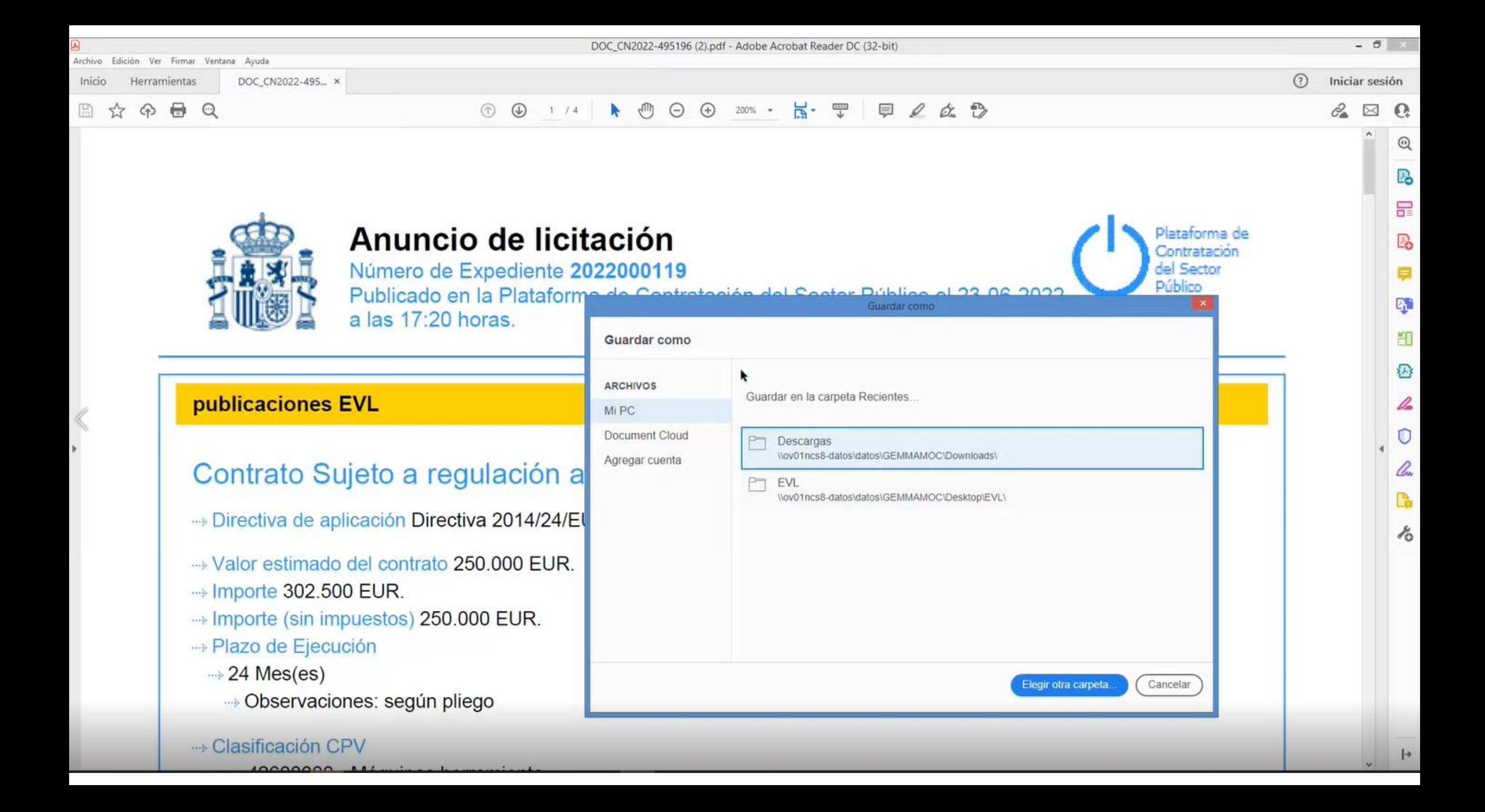

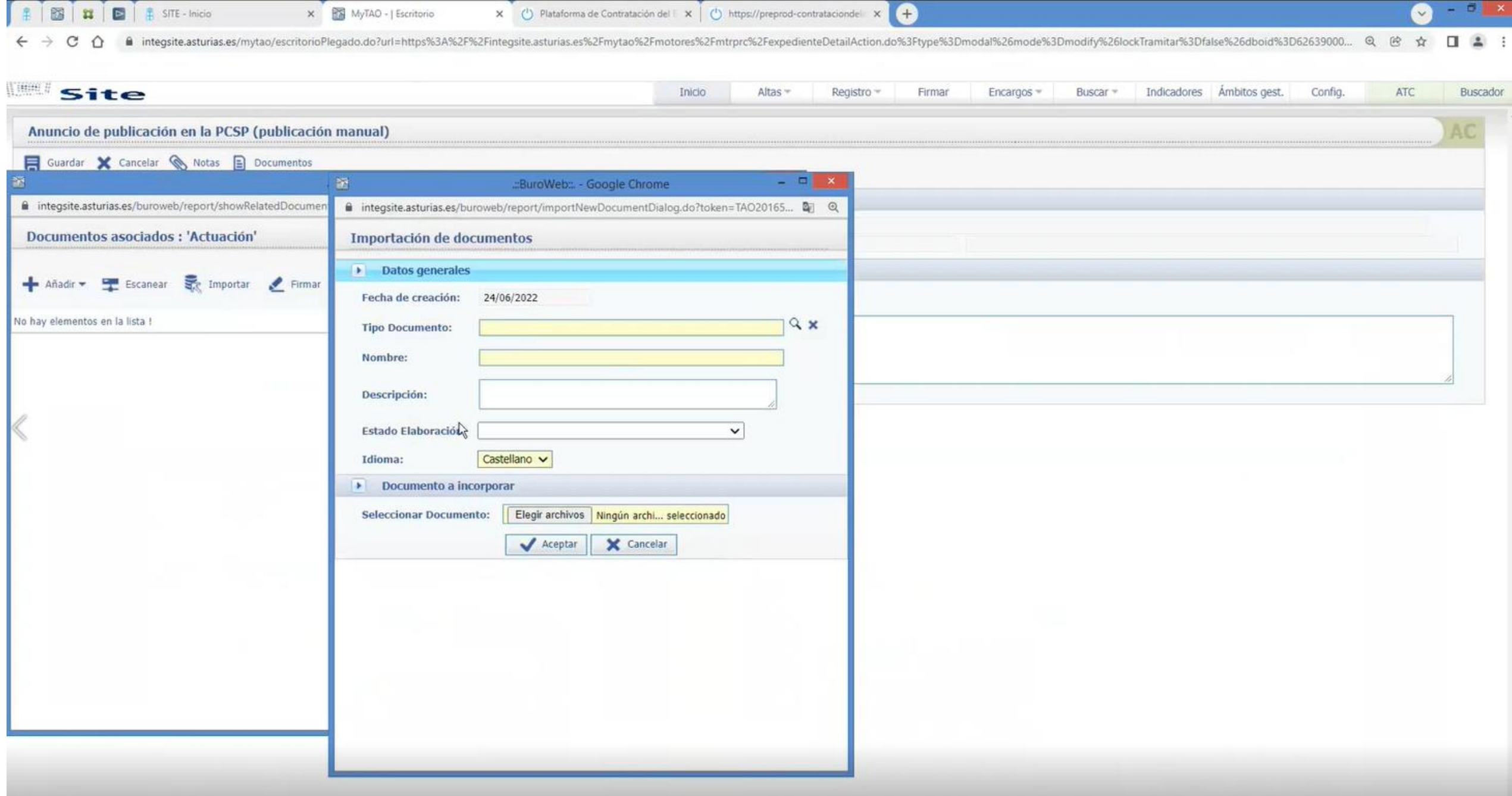

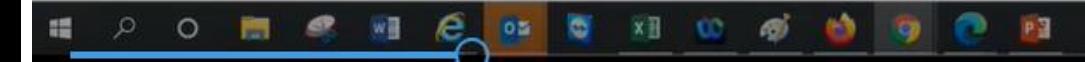

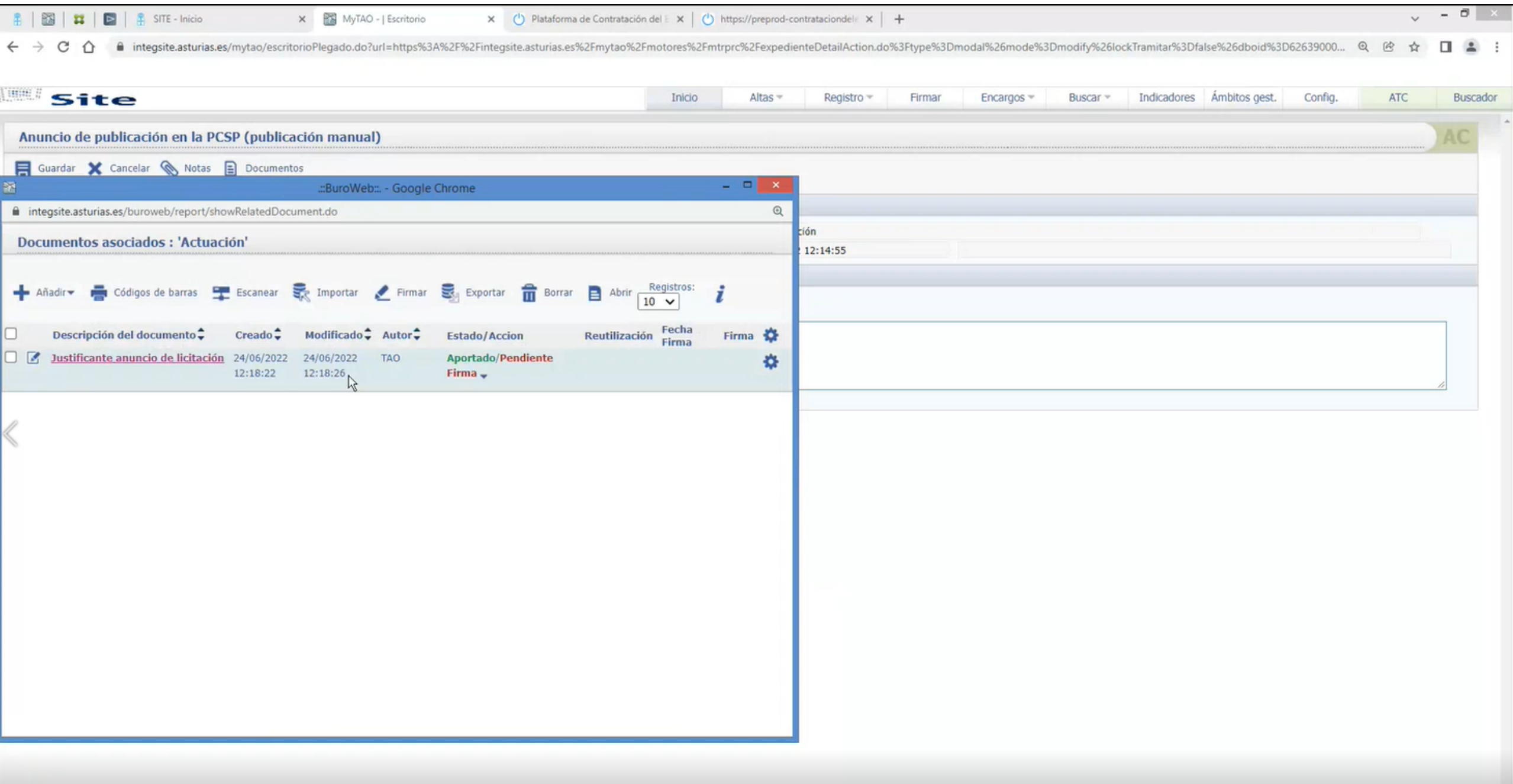